## Firm Faculty Coaching Topic PGY3 #4

## **Time Delay Messages/ Managing Challenging Patient Messages**

- 1. Ask Resident if they have any questions about patient messages. Give tips on Managing Challenging patient messages
  - a) Ask patient to make a appointment if too much being covered over phone/Mychart. Send message to PCGorders to schedule
  - Ask nurse to call patient back to get more information and explain that MD might not be able to call for 48 hours
  - Calling patients can clear things up and prevent back and forth on Mychart. Don't hesitate to pick up the phone.
  - Give Proxy Access to adult children of older patients so they can access parents chart, read notes, get reminders
- 2. Time delay message if you are answering messages in the middle of the night, or if a patient keeps responding to you right away. (g)
- 3. Forward time delayed results/messages to self on the day you want to recheck if something is complete. (i.e forward colonoscopy results 1 week to wait for path)

4. Query CareEverywhere for complicated patients seen elsewhere. Usually done for new patients so PMSH/FH/SH, Immunizations. Meds, Allergies can populate chart without free text (e-f)

**Dates** 

7/24/2022

8/3/2022

Delay sending until

Notify me if not read by

Do not allow patient reply Send patient reply to me

SnapShot Chart Review Results Review

- B D → S S Insert SmartText 🖶 🗢 → 🖶 📿

Please check your blood pressure a few times per week and send me the result in a note or in the attached

This message is to follow up on your high blood pressure in clinic

If you need further instruction, please call the clinic at 773-702-6840

Patient Message

To: 

AmbulatoryIII CBISTest

Dear AmbulatoryIII CBISTest,

Regarding: AmbulatoryIII CBISTest

Following up on your blood pressure

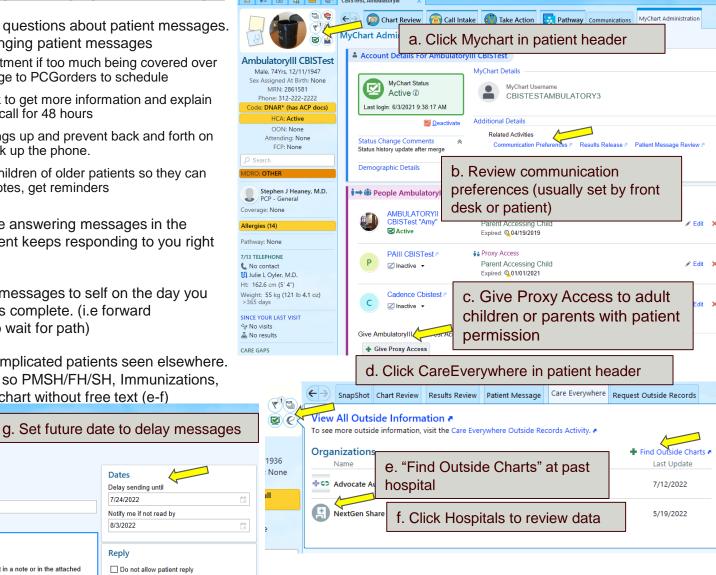